## Fichier:PosterLASER2.pdf

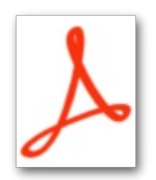

[PosterLASER2.pdf](https://wikifab.org/images/5/50/PosterLASER2.pdf) (Taille du fichier : 974 Kio, type MIME : application/pdf)

## Historique du fichier

Cliquer sur une date et heure pour voir le fichier tel qu'il était à ce moment-là.

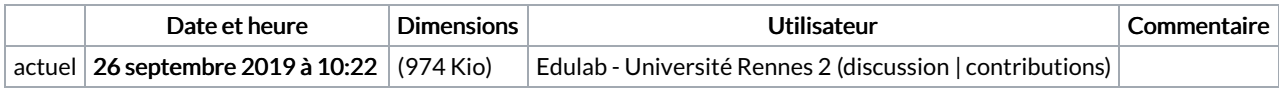

Vous ne pouvez pas remplacer ce fichier.

## Utilisation du fichier

Le fichier suivant est un doublon de celui-ci (plus de [détails](https://wikifab.org/wiki/Sp%25C3%25A9cial:Recherche_fichier_en_double/PosterLASER2.pdf)) :

[Fichier:Laser2Poster.pdf](https://wikifab.org/wiki/Fichier:Laser2Poster.pdf)

Aucune page n'utilise ce fichier.